## ATT REGISTRERA ETT **KVITTO**

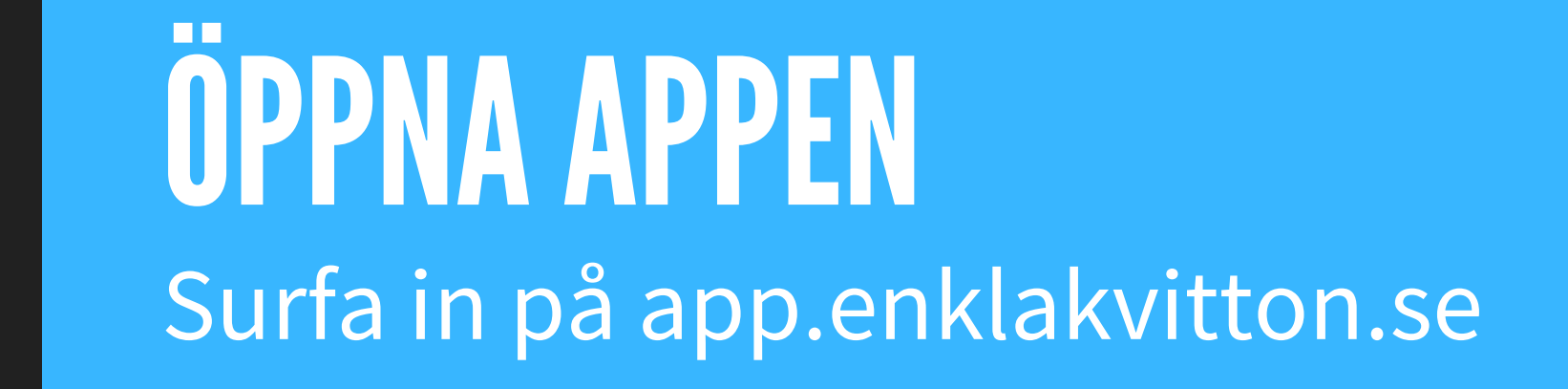

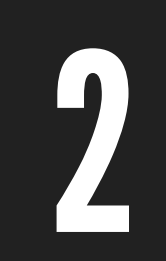

## FYLL IUPPGIFTERNA Se till att fylla i alla obligatoriska fält

## ENKLAKVITTON.SE S U P P O R T @ E N K L A R E K V I T T O N . S E

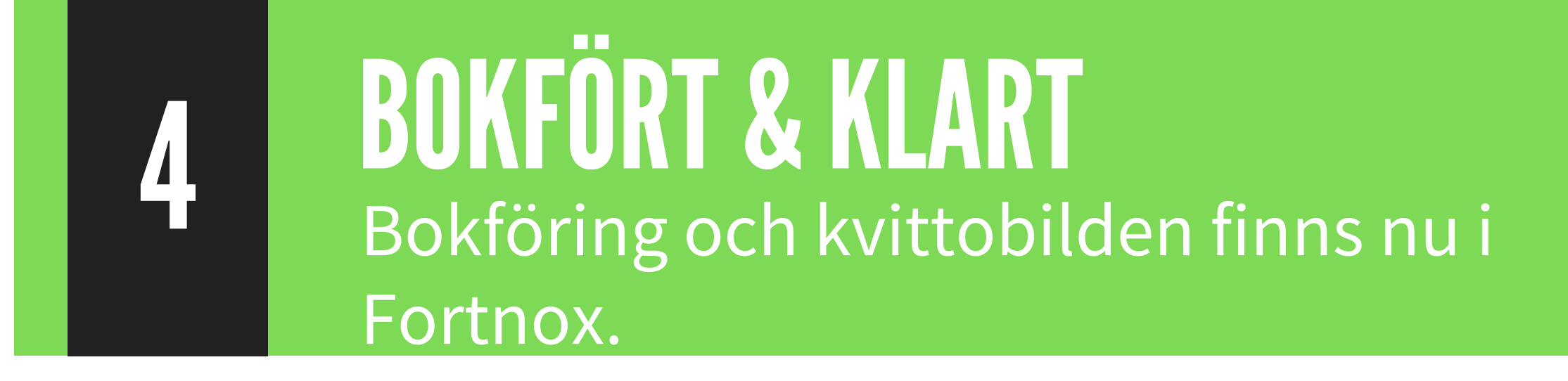

1

FOTA KVITTOT<br>Se till att du ser hela kvittot i mobilen

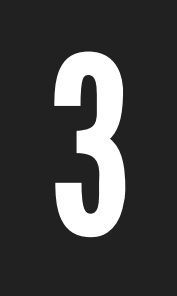